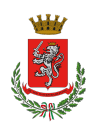

## **Portale IMU: calcolo e stampa F24**

Per calcolare l'IMU dovuta e stampare il modello F24 per il versamento, i contribuenti possono avvalersi del servizio offerto tramite il calcolo on line sul sito del Comune, cliccando sul banner qui sotto:

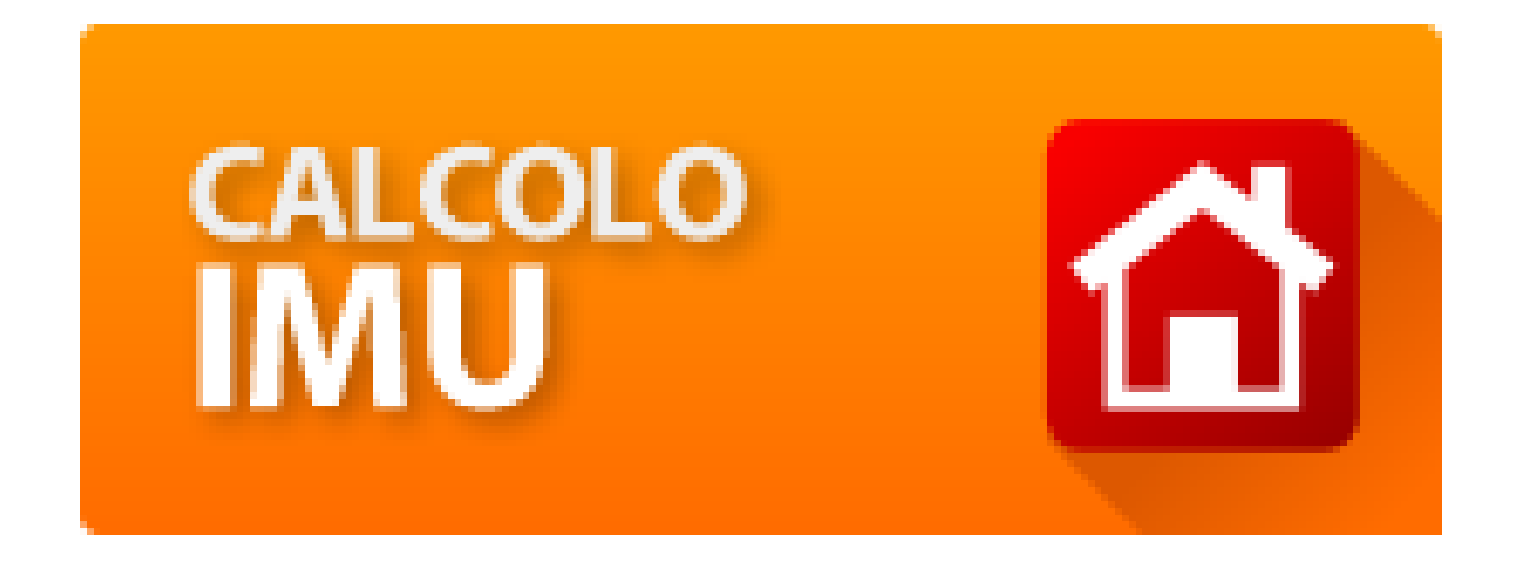

Per maggiori informazioni sull'imposta, consultare la sezione dedicata: Nuova IMU - Imposta [Municipale Propria](https://comune.san-miniato.pi.it/per-i-cittadini/tributi/nuova-imu-imposta-municipale-propria/)